**From:** dopmannouncement **Sent:** Thursday, January 26, 2017 2:19 PM **To:** DOPM All Users [<DOPMAllUsers@uabmc.edu>](mailto:DOPMAllUsers@uabmc.edu) **Subject:** Computer Tip of the Week -- How to zoom in and out on your internet browser

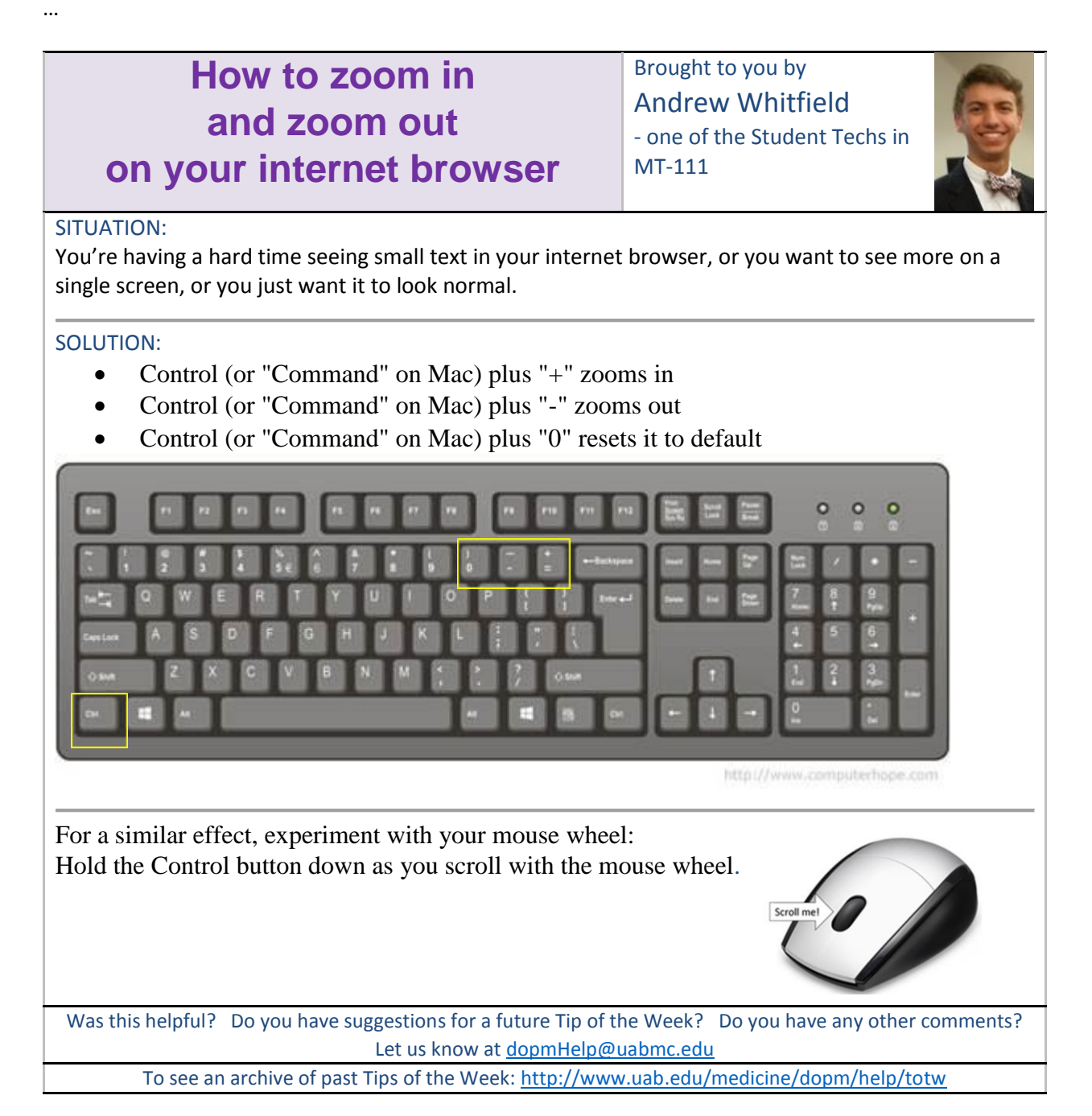